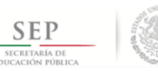

TÉCNICO SUPERIOR UNIVERSITARIO EN PARAMÉDICO EN COMPETENCIAS PROFESIONALES

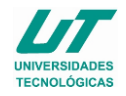

## **ASIGNATURA DE INFORMÁTICA**

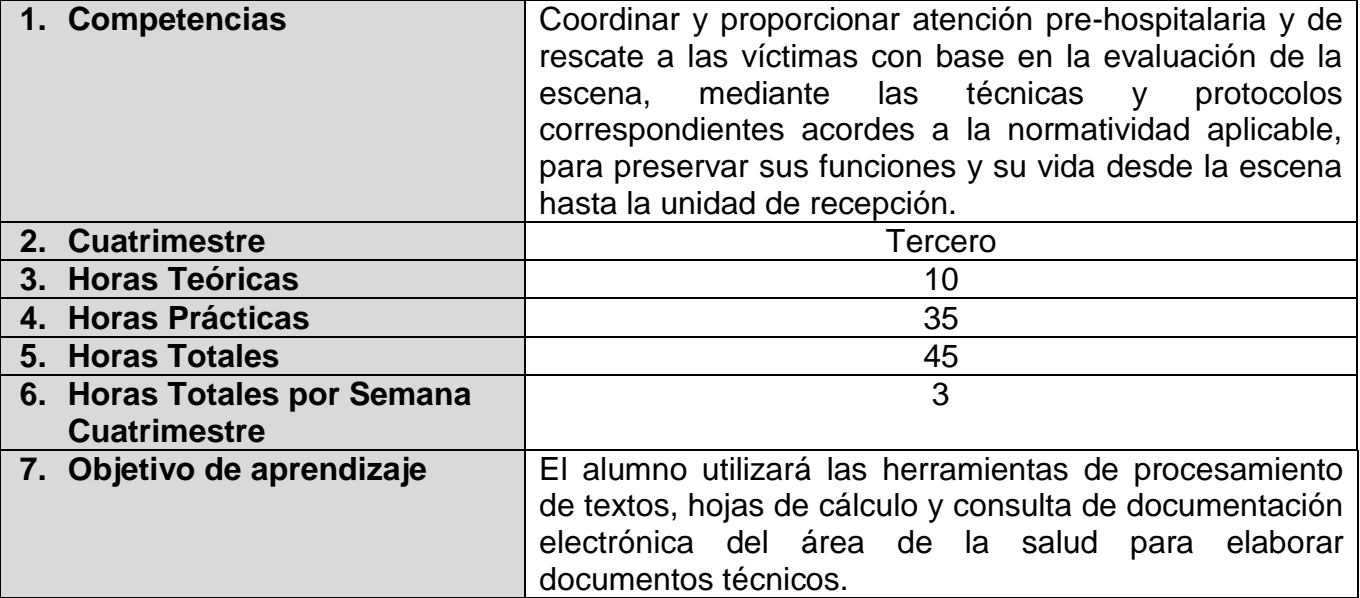

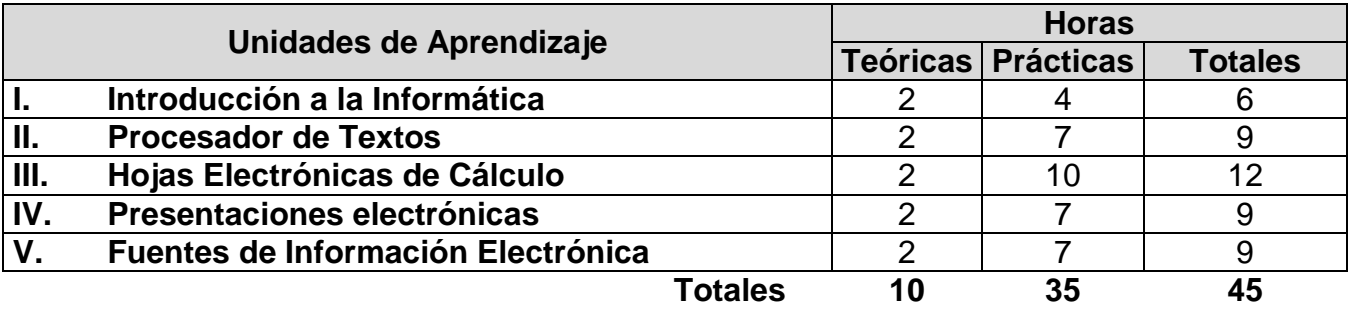

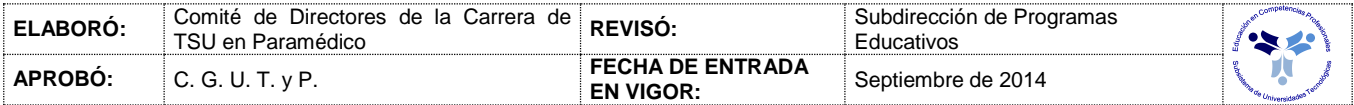

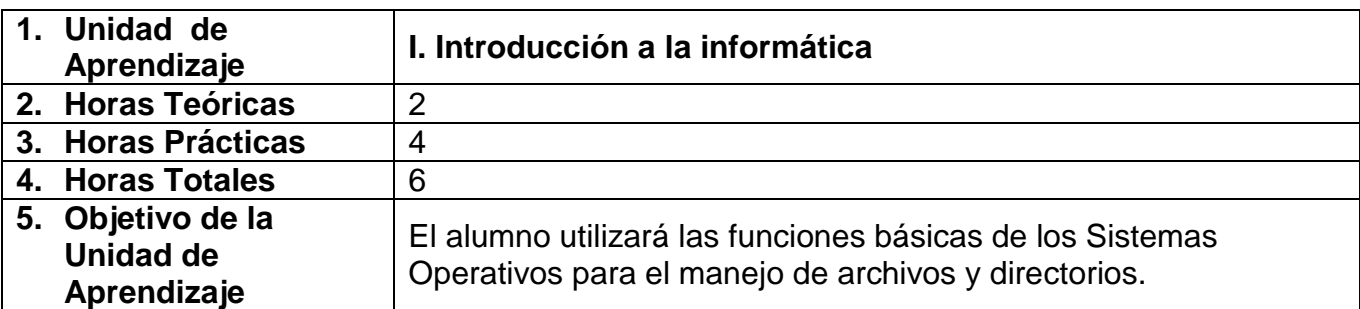

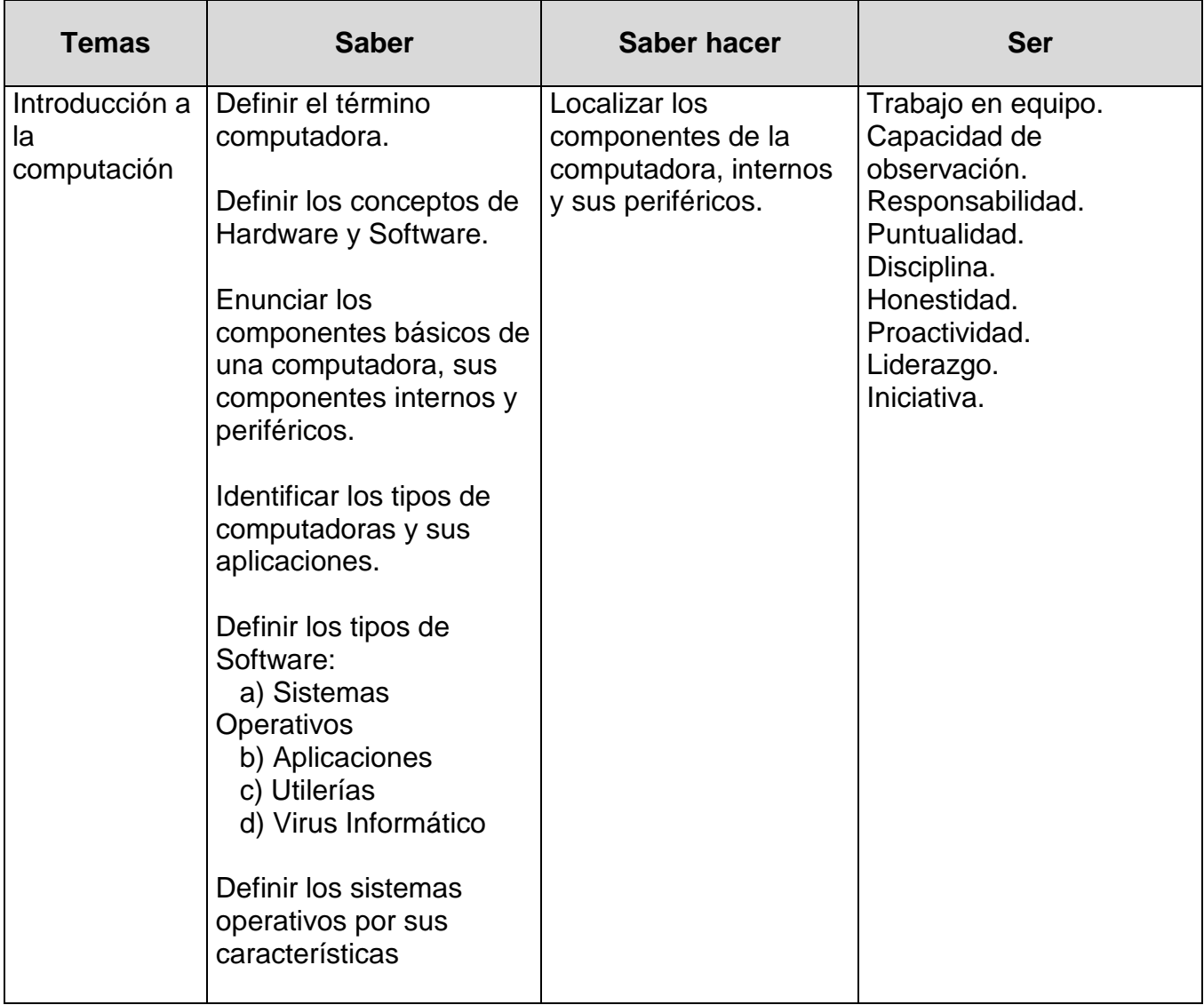

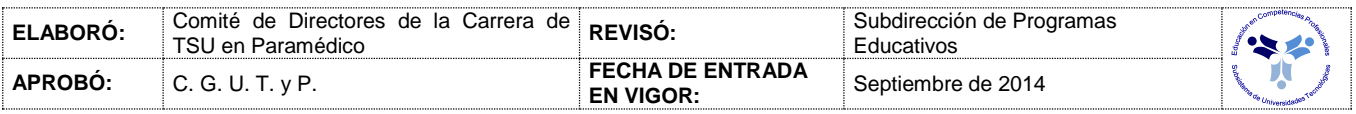

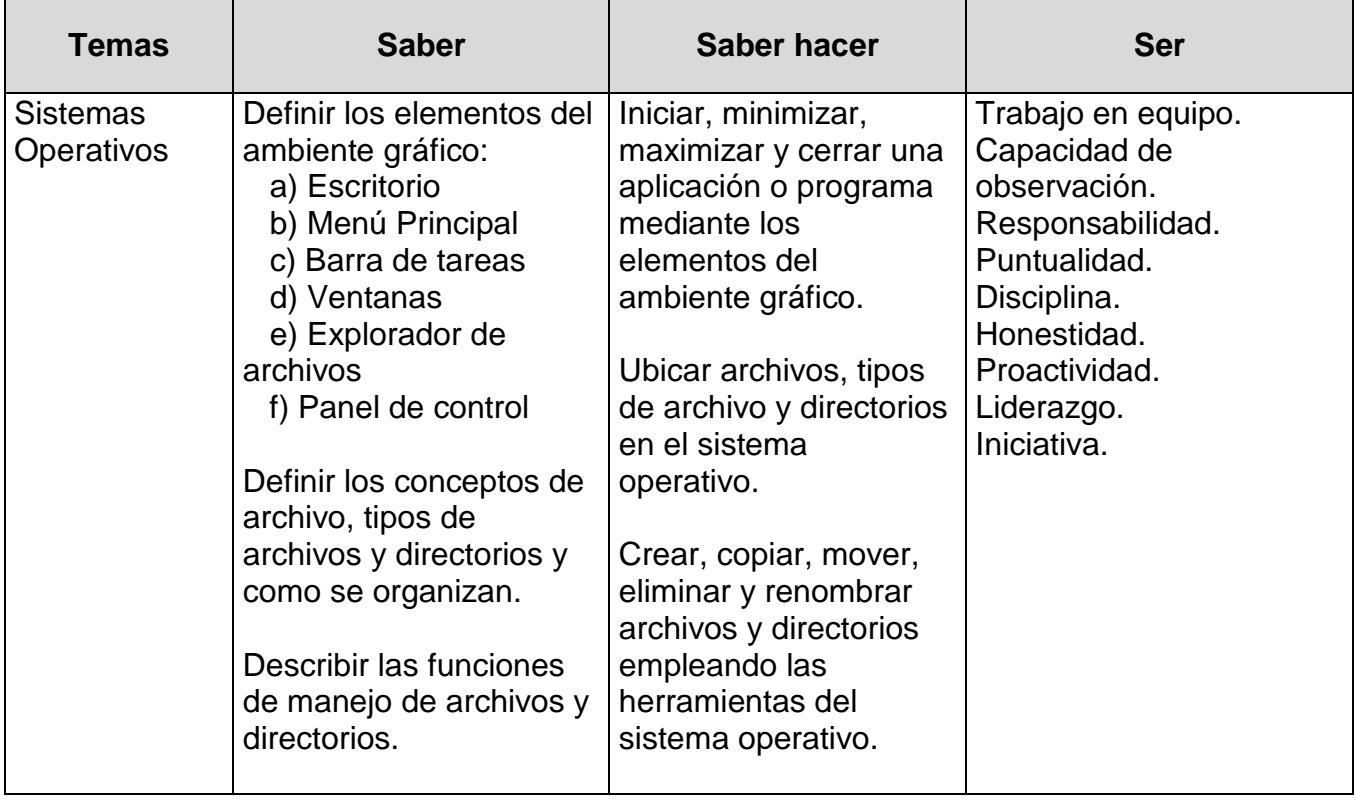

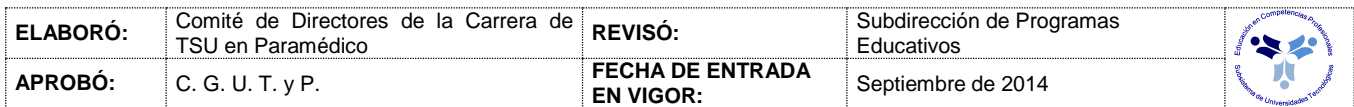

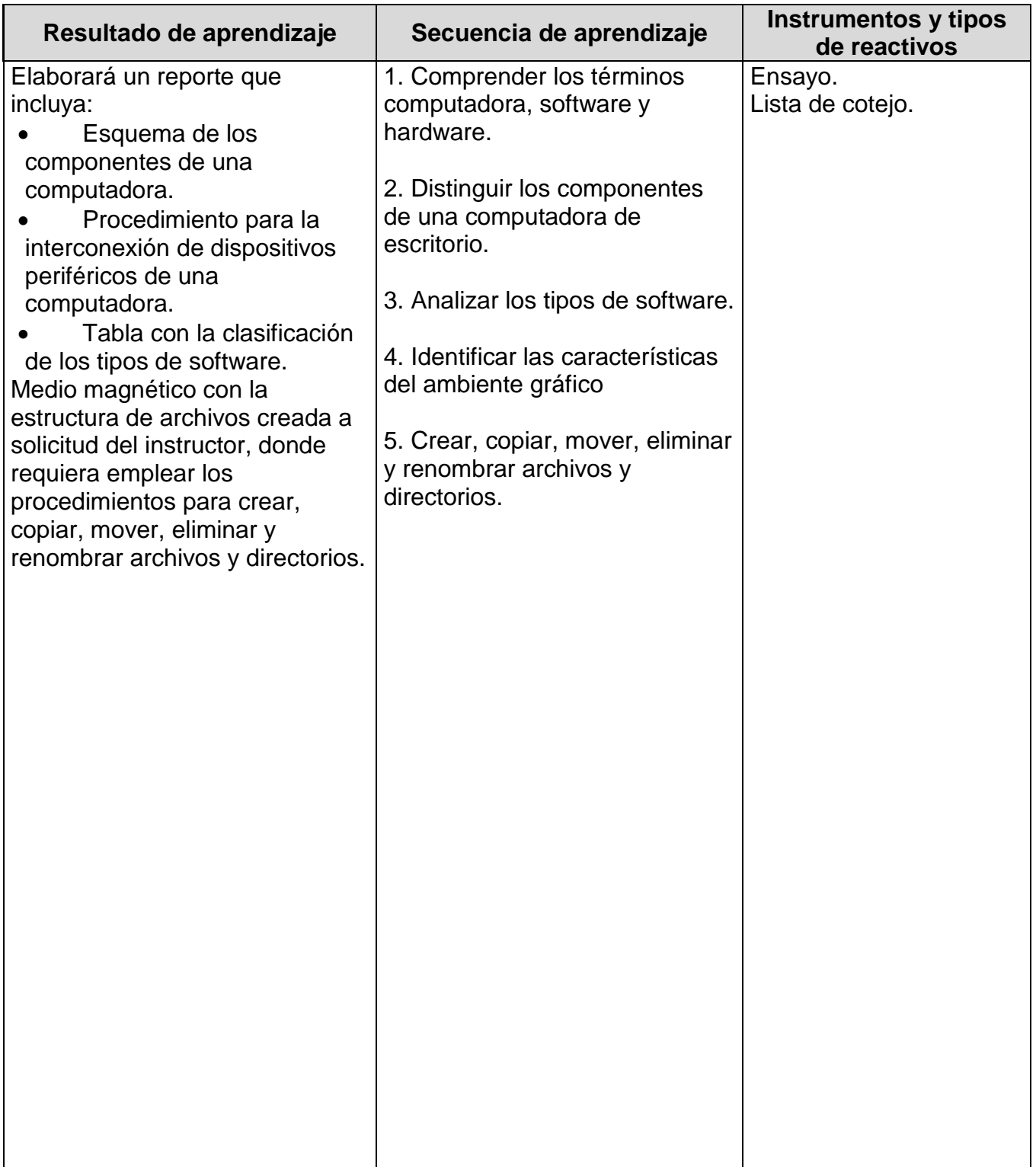

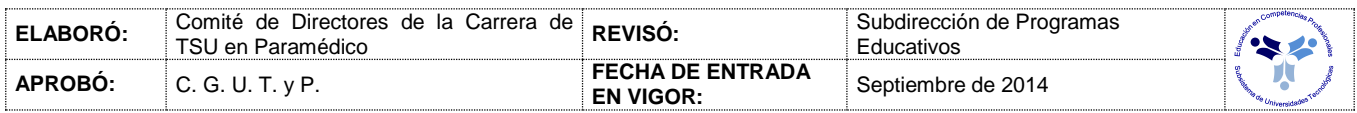

## *PROCESO ENSEÑANZA APRENDIZAJE*

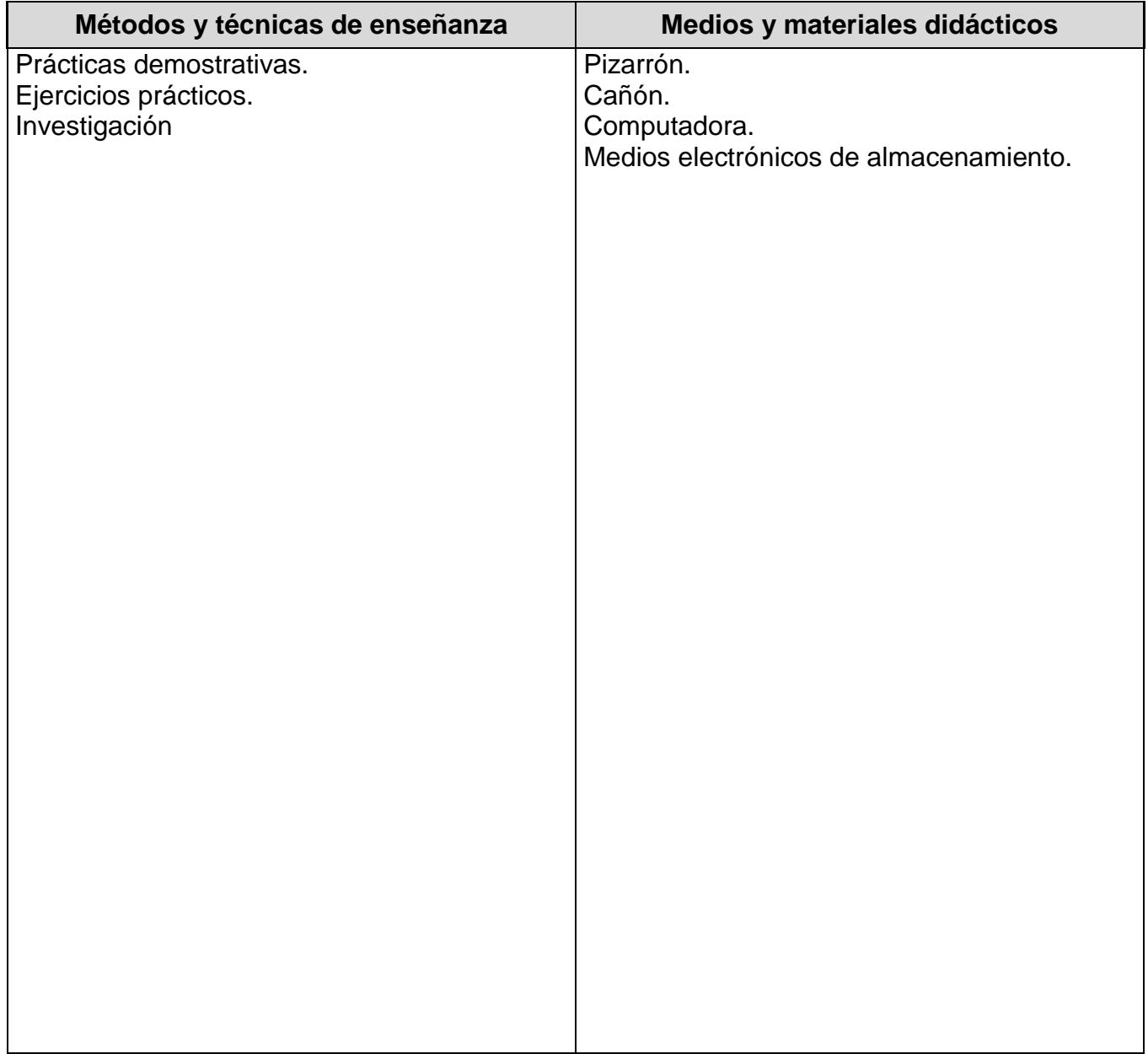

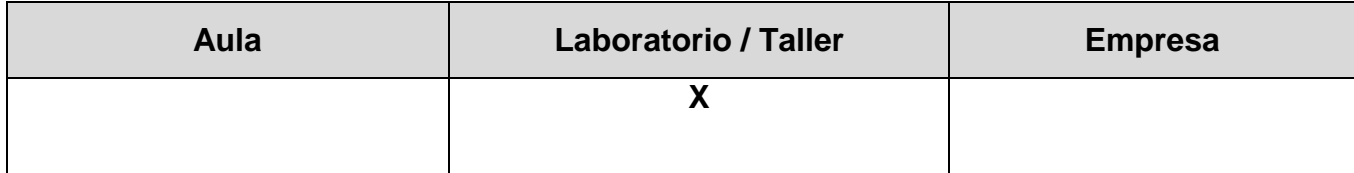

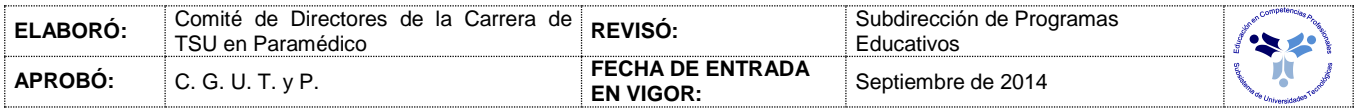

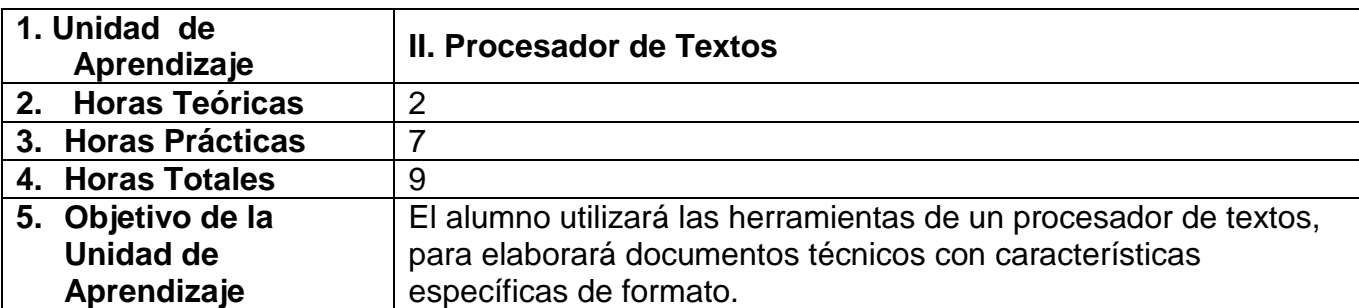

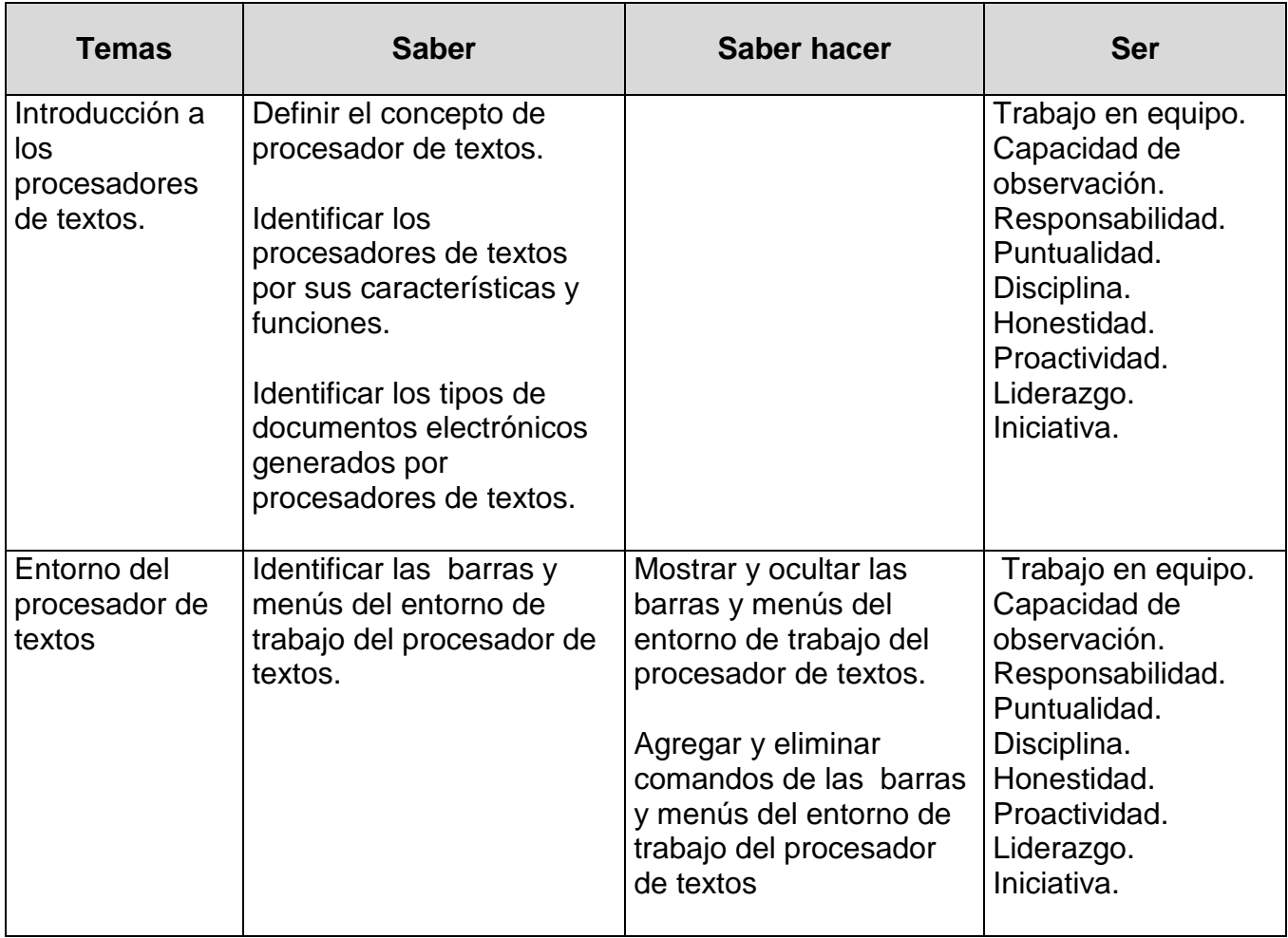

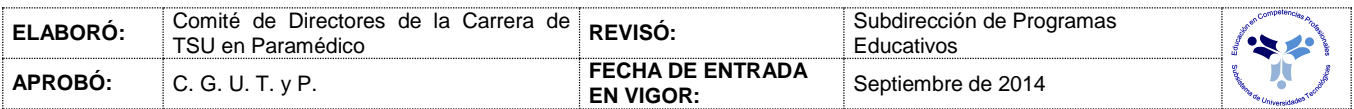

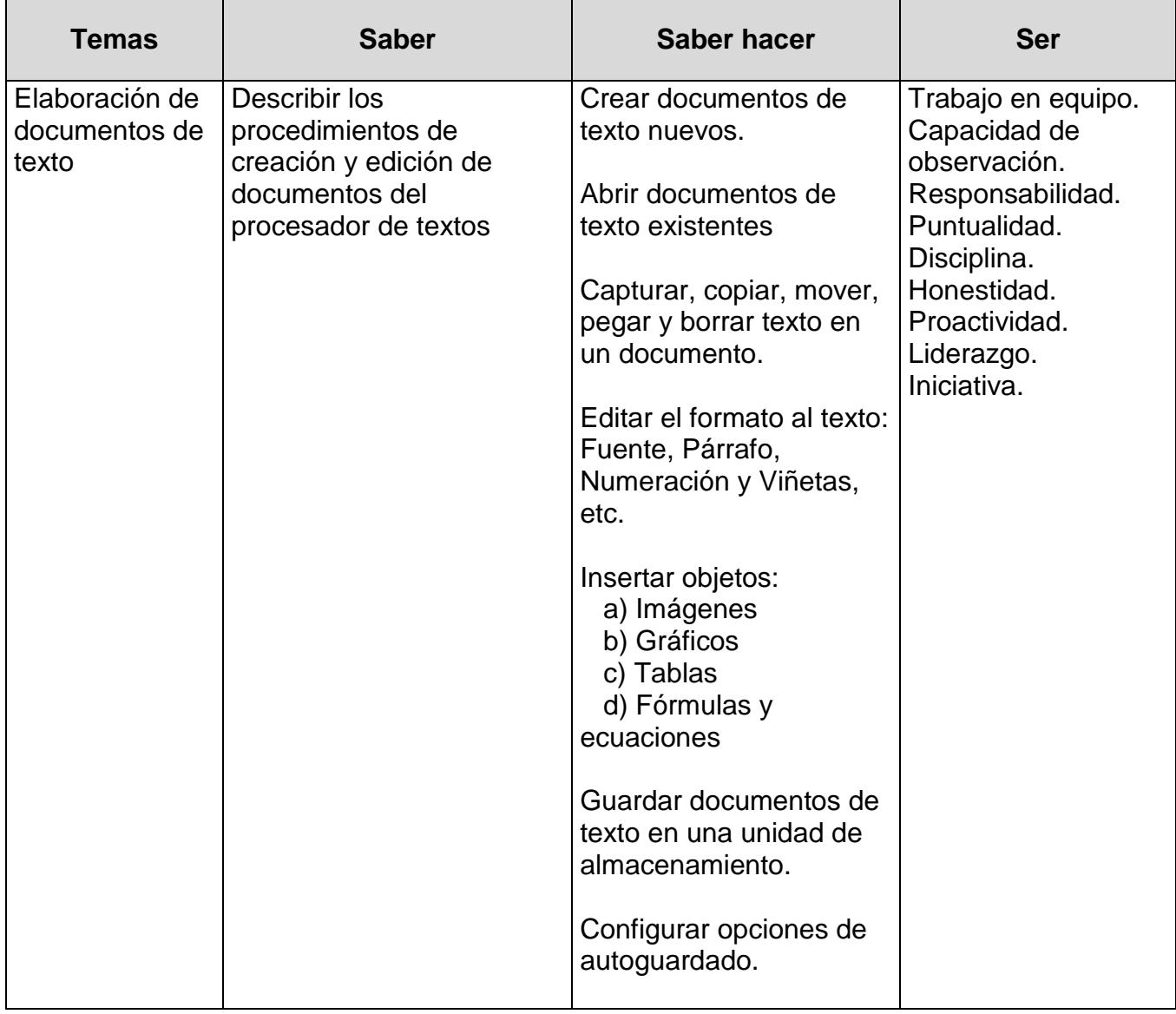

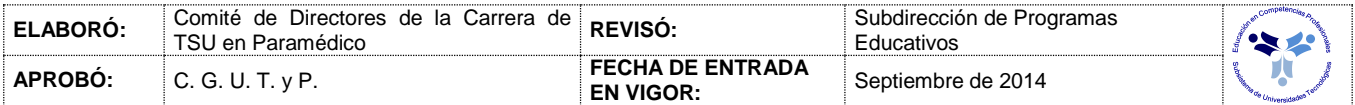

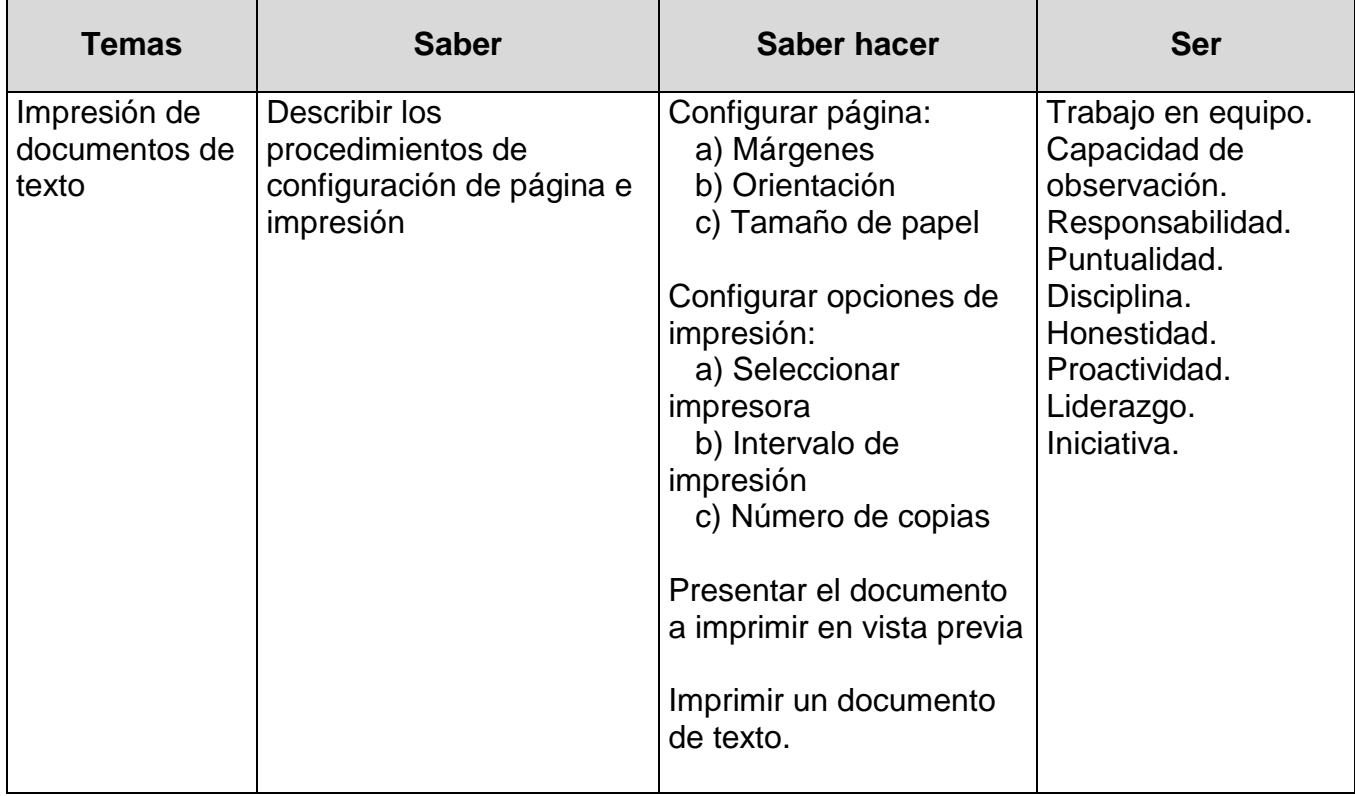

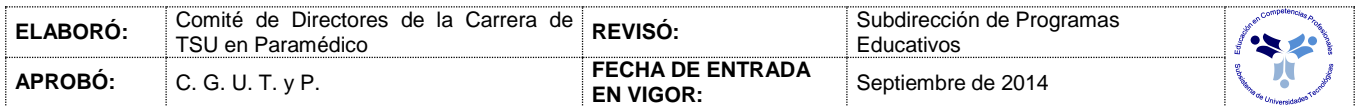

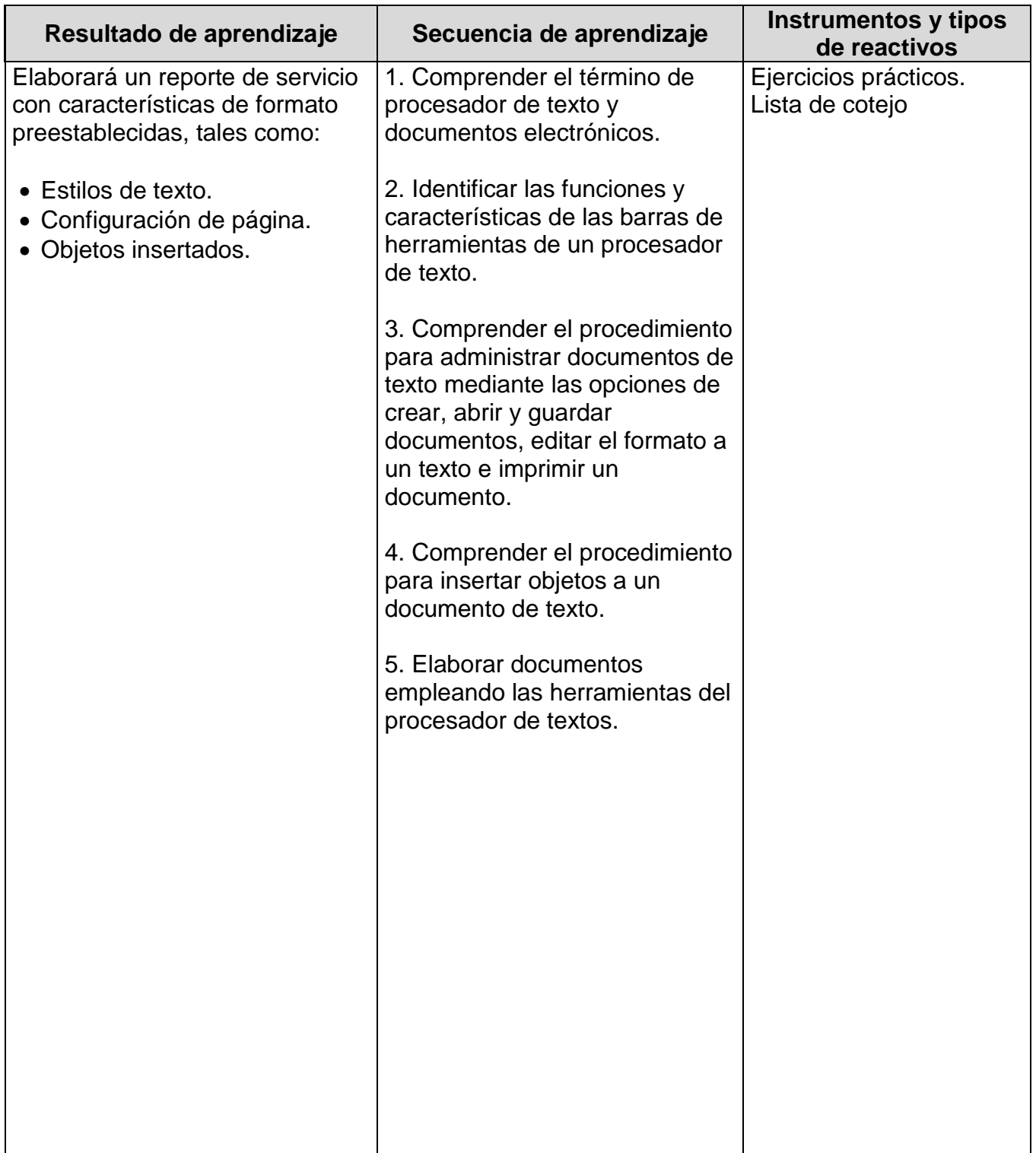

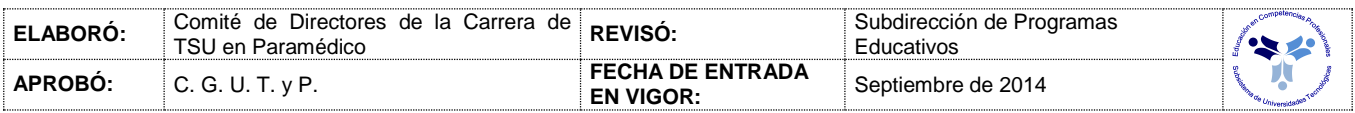

### *PROCESO ENSEÑANZA APRENDIZAJE*

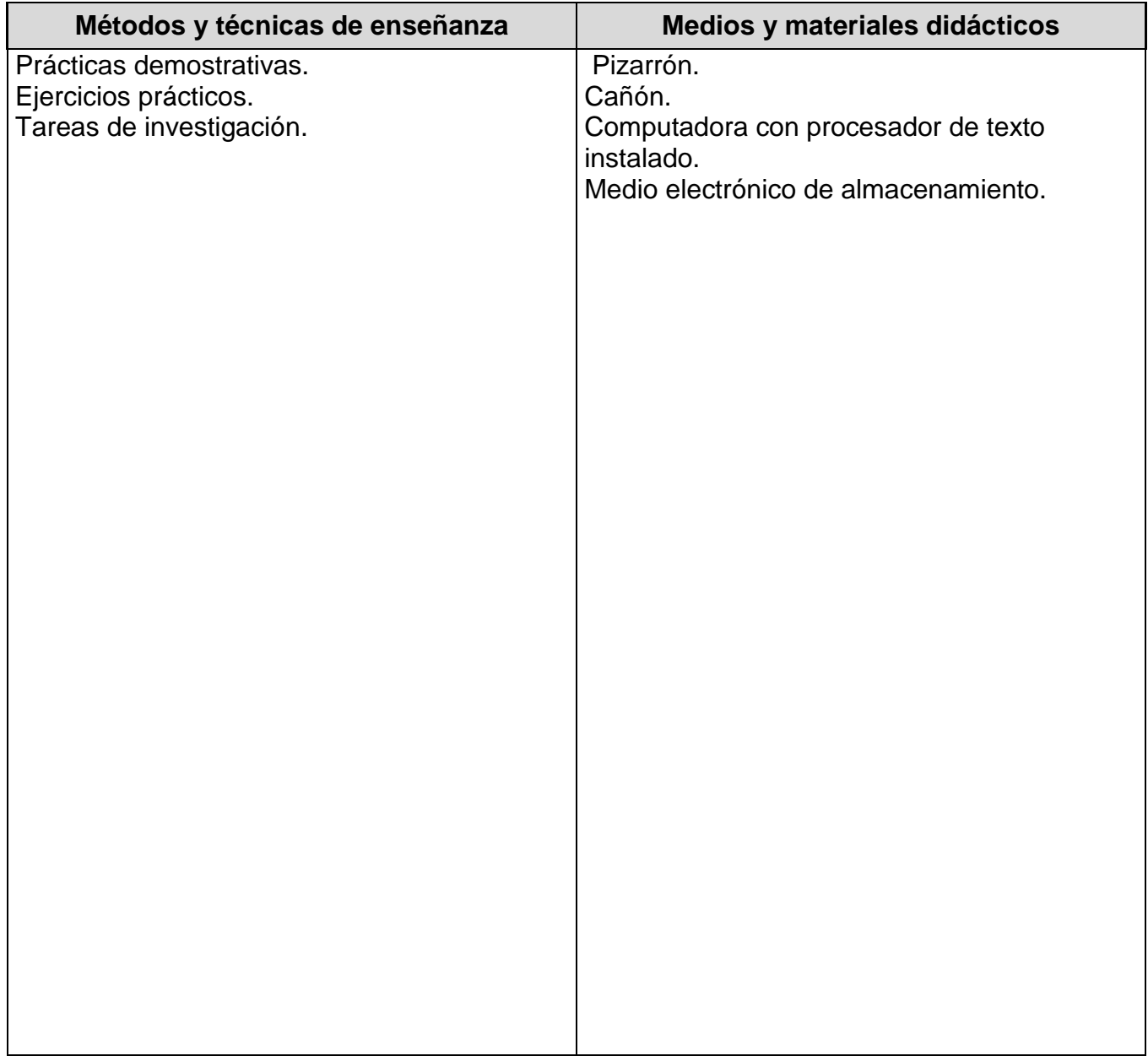

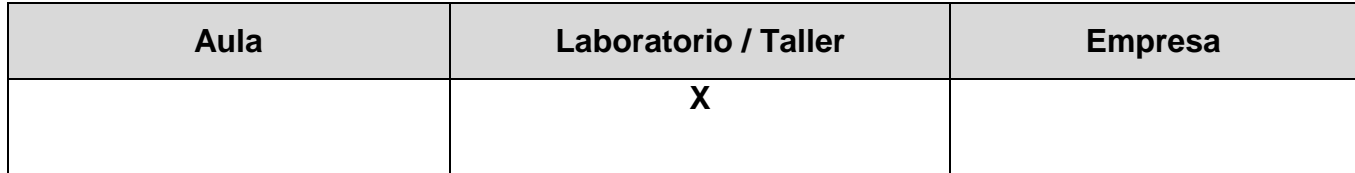

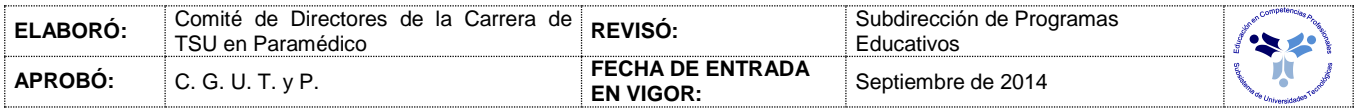

![](_page_10_Picture_253.jpeg)

![](_page_10_Picture_254.jpeg)

![](_page_10_Picture_255.jpeg)

![](_page_11_Picture_197.jpeg)

![](_page_11_Picture_198.jpeg)

![](_page_12_Picture_138.jpeg)

![](_page_12_Picture_139.jpeg)

![](_page_13_Picture_146.jpeg)

![](_page_13_Picture_147.jpeg)

## *PROCESO ENSEÑANZA APRENDIZAJE*

![](_page_14_Picture_88.jpeg)

![](_page_14_Picture_89.jpeg)

![](_page_14_Picture_90.jpeg)

![](_page_15_Picture_281.jpeg)

![](_page_15_Picture_282.jpeg)

![](_page_15_Picture_283.jpeg)

![](_page_16_Picture_168.jpeg)

![](_page_16_Picture_169.jpeg)

![](_page_17_Picture_156.jpeg)

![](_page_17_Picture_157.jpeg)

![](_page_18_Picture_138.jpeg)

![](_page_18_Picture_139.jpeg)

## *PROCESO ENSEÑANZA APRENDIZAJE*

![](_page_19_Picture_88.jpeg)

![](_page_19_Picture_89.jpeg)

![](_page_19_Picture_90.jpeg)

![](_page_20_Picture_248.jpeg)

![](_page_20_Picture_249.jpeg)

![](_page_20_Picture_250.jpeg)

![](_page_21_Picture_153.jpeg)

![](_page_21_Picture_154.jpeg)

![](_page_22_Picture_141.jpeg)

![](_page_22_Picture_142.jpeg)

### *PROCESO ENSEÑANZA APRENDIZAJE*

![](_page_23_Picture_91.jpeg)

![](_page_23_Picture_92.jpeg)

![](_page_23_Picture_93.jpeg)

#### *CAPACIDADES DERIVADAS DE LAS COMPETENCIAS PROFESIONALES A LAS QUE CONTRIBUYE LA ASIGNATURA*

![](_page_24_Picture_230.jpeg)

![](_page_24_Picture_231.jpeg)

## *FUENTES BIBLIOGRÁFICAS*

![](_page_25_Picture_218.jpeg)

![](_page_25_Picture_219.jpeg)